# **BIRT XML**

<sup>o</sup> [BIRT](#page-0-0) • [BIRT](#page-0-1) • [BIRT](#page-0-2) [BIRTJDBC](#page-1-0)

YellowfineclipseBIRT XMLYellowfin

### <span id="page-0-0"></span>**BIRT**

BIRT

1. 2. Yellowfin

# <span id="page-0-1"></span>BIRT

1. eclipseBIRTXML 2. **BIRT** 3. 4. 5. BIRT a. b. 6. XML 7. 8. 9. XML a. 10. XML

## <span id="page-0-2"></span>**BIRT**

BIRT engineYellowfin

- 1. YellowfinBIRT
	- a. **Yellowfin/appserver/webapps/ROOT/WEB-INF/libyfbirtxxx.jar**
	- b. Yellowfin 7.3Plus4.3.1 BIRT**development**YellowfinBIRT engineyfbirt431.jardevelopment
- 2. BIR[Thttp://download.eclipse.org/birt/downloads/](http://download.eclipse.org/birt/downloads/) **BIRT RuntimeReport Enginebirt-runtime-xxx.zip**YellowfinBIRTyfbirtxxx.jarYellowfin 7.3Plus**BI RT Runtime Engine 4.3.1**

[http://www.eclipse.org/downloads/download.php?file=/birt/downloads/drops/R-R1-4\\_3\\_1-201309181142/birt-runtime-4\\_3\\_1.zip](http://www.eclipse.org/downloads/download.php?file=/birt/downloads/drops/R-R1-4_3_1-201309181142/birt-runtime-4_3_1.zip) 

- 3. YellowfinBIRT)**birt-runtime-xxx**
- 4. **Yellowfin/appserver/conf/catalina.propertiesshared.loader propertyBIRT Report Enginelib**

shared.loader= "C:/BIRT/birt-runtime-4\_3\_1/ReportEngine/lib/\*.jar"

5. Yellowfin4.0

Yellowfin4.0libBIRTBIRTlib

- $\circ$  chartengineapi.jar
- $\circ$  com.ibm.icu\_3.4.4.1.jar
- com.ibm.icu\_3.8.1.v20080530.jar
- commons-cli-1.0.jar
- commons-codec-1.3.jar
- $\circ$  coreapi.jar
- o crosstabcoreapi.jar
- dataadapterapi.jar
- dataaggregationapi.jar
- <sup>o</sup> dataextraction.jar
- $\circ$  dteapi.jar
- $\circ$ engineapi.jar
- <sup>o</sup> flute.jar
- $\circ$  js.jar
- $^{\circ}$  modelapi.jar
- o modelodaapi.jar <sup>o</sup> odadesignapi.jar
- org.apache.commons.codec\_1.3.0.v20080530-1600.jar
- $\circ$  org.eclipse.emf.common\_2.2.0.v200606051102.jar
- $\circ$  org.eclipse.emf.common\_2.4.0.v200808251517.jar
- org.eclipse.emf.ecore.xmi\_2.2.0.v200606051102.jar
- org.eclipse.emf.ecore.xmi\_2.4.1.v200808251517.jar
- org.eclipse.emf.ecore\_2.2.0.v200606051102.jar
- 
- org.eclipse.emf.ecore\_2.4.1.v200808251517.jar
- $\circ$  sac.jar  $\circ$  scriptapi.jar
- 6. Yellowfin

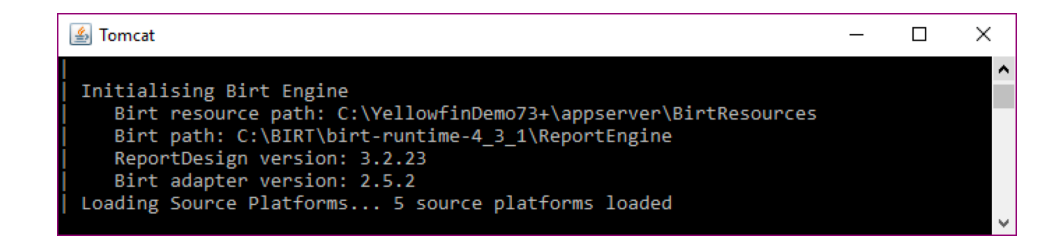

#### BIRT Report EngineJVM

<https://community.yellowfinbi.com/knowledge-base/article/what-is-jvm-max-memory-and-why-should-i-care>

```
BIRT Report Engine10Λ
```
### <span id="page-1-0"></span>**BIRTJDBC**

BIRTBIRTJDBCReport Engine**plugins**JDBC

YellowfinJDBCBIRTJDBCBIRT runtime

Yellowfin**Yellowfin/appserver/webapps/ROOT/WEB-INF/lib**

- JTDS driver for MS SQL Server and Sybase: jtds.jar
- MySQL driver: mysql-connector-java-3.1.11-bin.jar
- Oracle driver: ojdbc14.jar
- PostgreSQL driver: postgresql.jar
- DB2 driver: db2jcc.jar, db2jcc\_licence\_cu.jar

/BIRT/birt-runtime-4\_3\_1/ReportEngine/plugins/org.eclipse.birt.report.data.oda.jdbc\_version/drivers/

Yellowfin